## 赤磐医師会学術講演会 \*\*\*\*\*\* \*\*\*

令和3年4月吉日

赤磐医師会 会⾧ 指 会澤 貴<br>滝澤 美 貴<br>室 美 貴 事 功次<br>三 天 貴 事 功次 しょうかん しょうかん しょうかん しょうかん しょうかん しょうかん しょうかん しょうかん しょうかん しょうかん しょうかん しょうかん しんしょうかん しょうかん しょうかん しょうかん 生涯教育担当理事 **月吉日 会澤 寛事 功<br>滝の長貴 昭 次<br>第一天皇事 功次 しょうしょう しょうしょう しょうしょう しょうしょう しょうしょう しょうしょう しょうしょう しんきょう しんきょう しんきょう しんきょう しんきょう しんきょう しんきょう しんきょう しんきょう しんきょう しんきょう しんきょう** 

この度、下記プログラムにて赤磐医師会学術講演会を開催させて

いただく運びとなりました。ご多忙のこととは存じますが、ご参加賜ります ようお願い申し上げます。

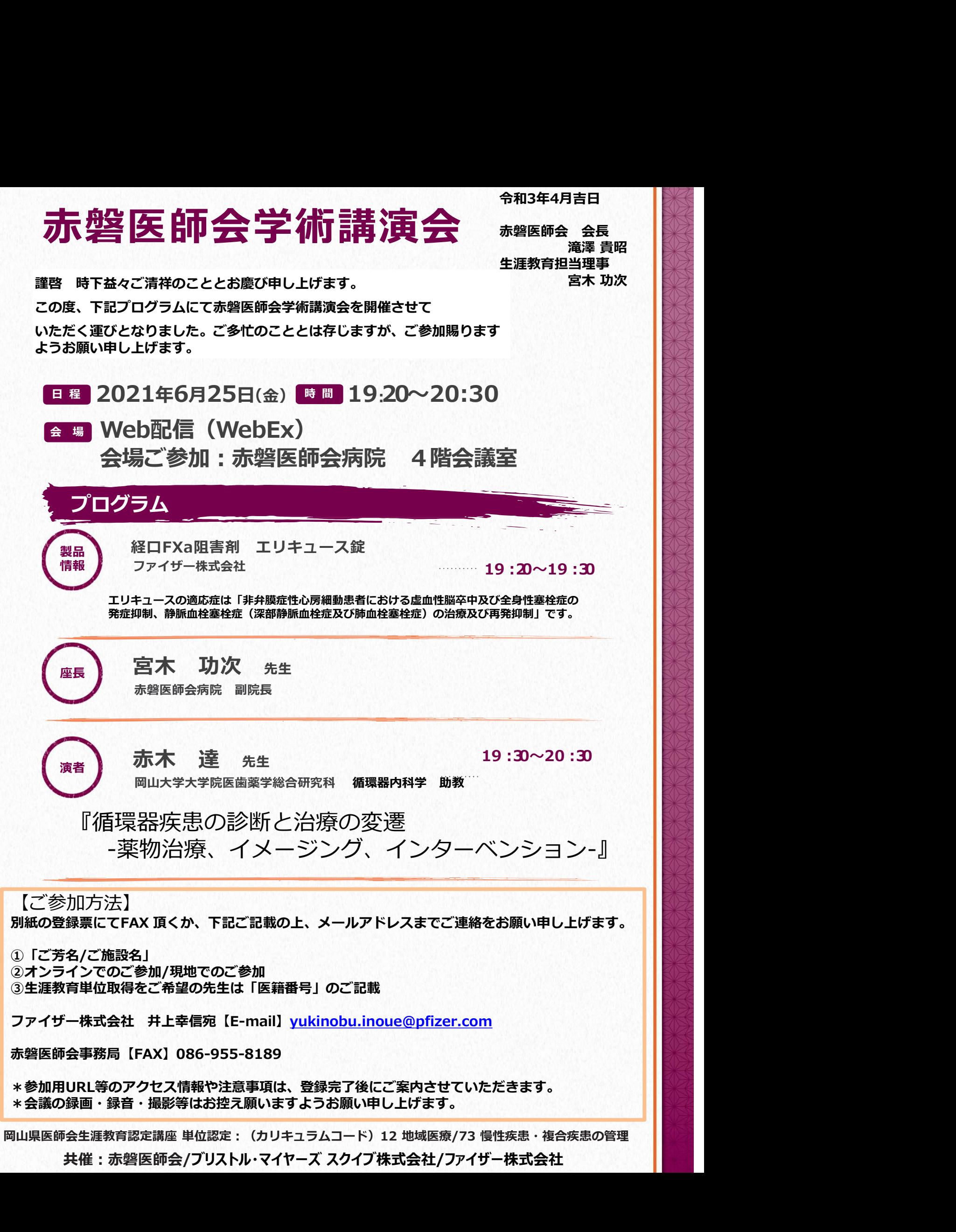

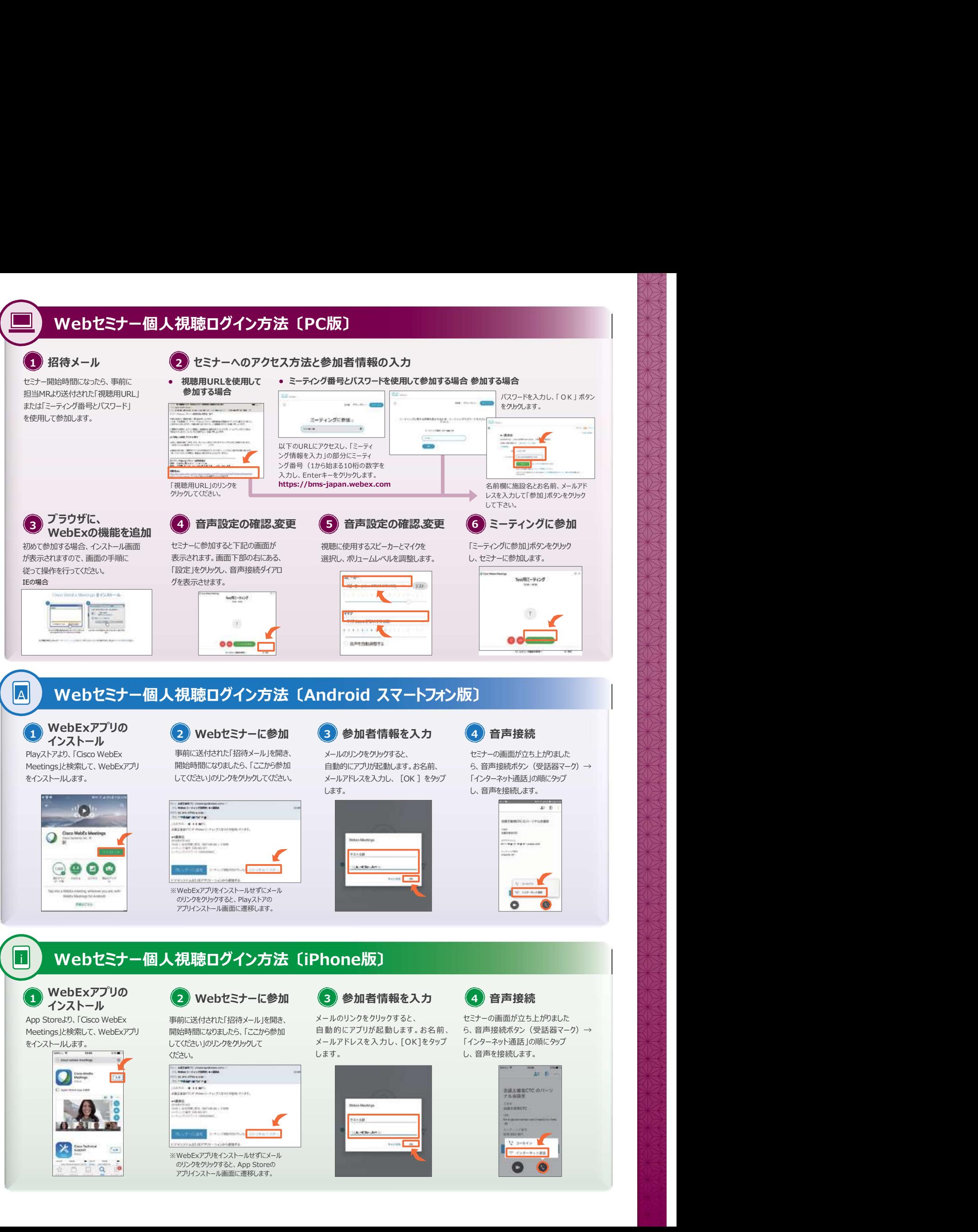

 $\frac{1}{2}$  $\frac{1}{2}$  and  $\ddot{\phantom{0}}$  $\overline{\alpha}$ 

※目

※WebExアプリをインストールせずにメール インファイル アイディング アイディング こうしゃ アイディング しゅうしゅうしゅうしゅうしゅうしょう のリンクをクリックすると、App Storeの<br>アプリインストール画面に遷移します。<br>アプリインストール画面に遷移します。

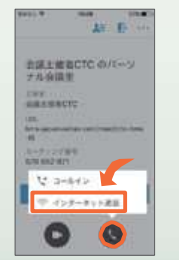

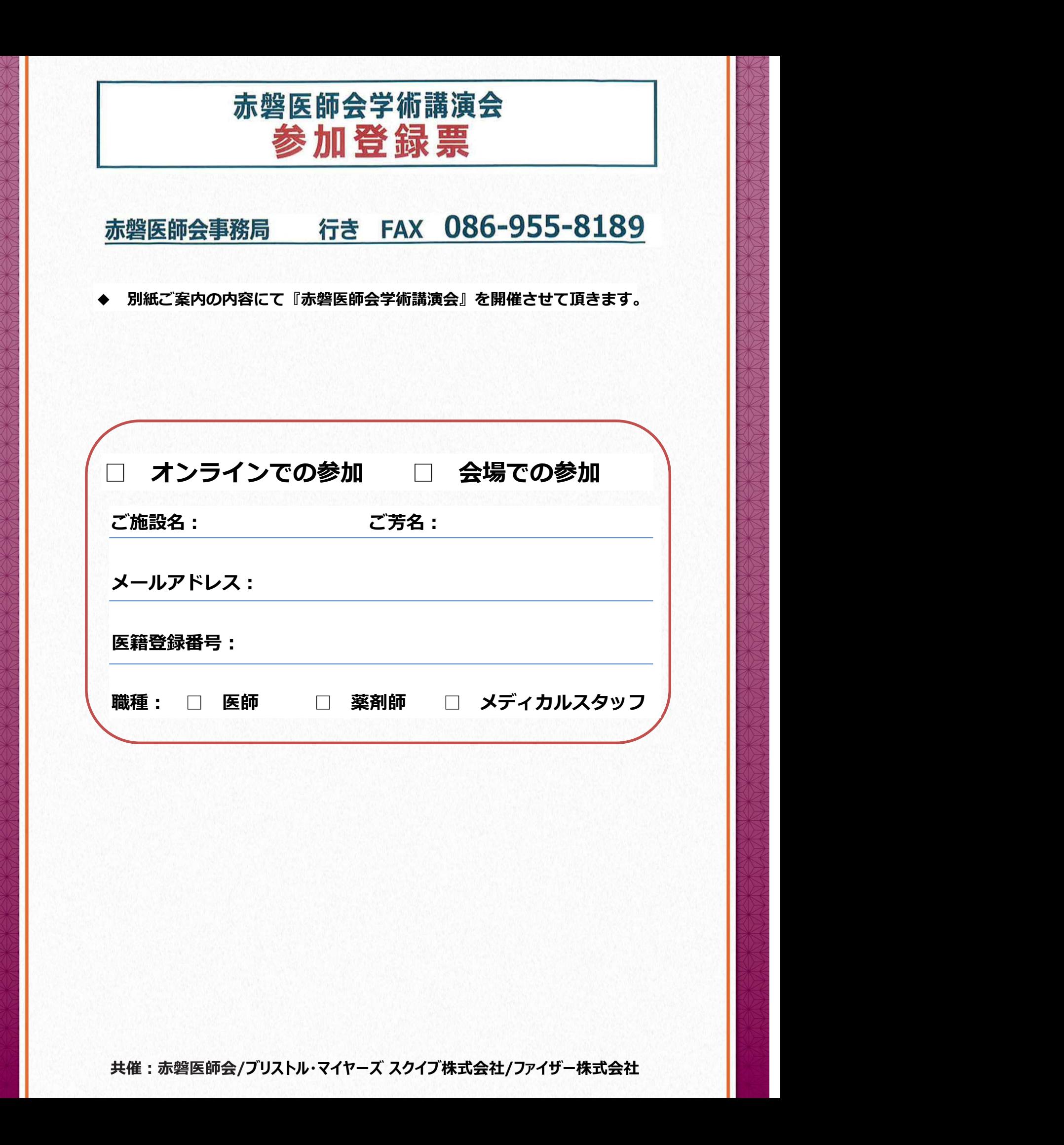